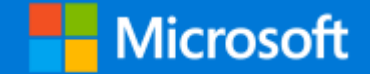

# Supercomputing<br>on demand with GPU

Gabor Varga National Technology Officer

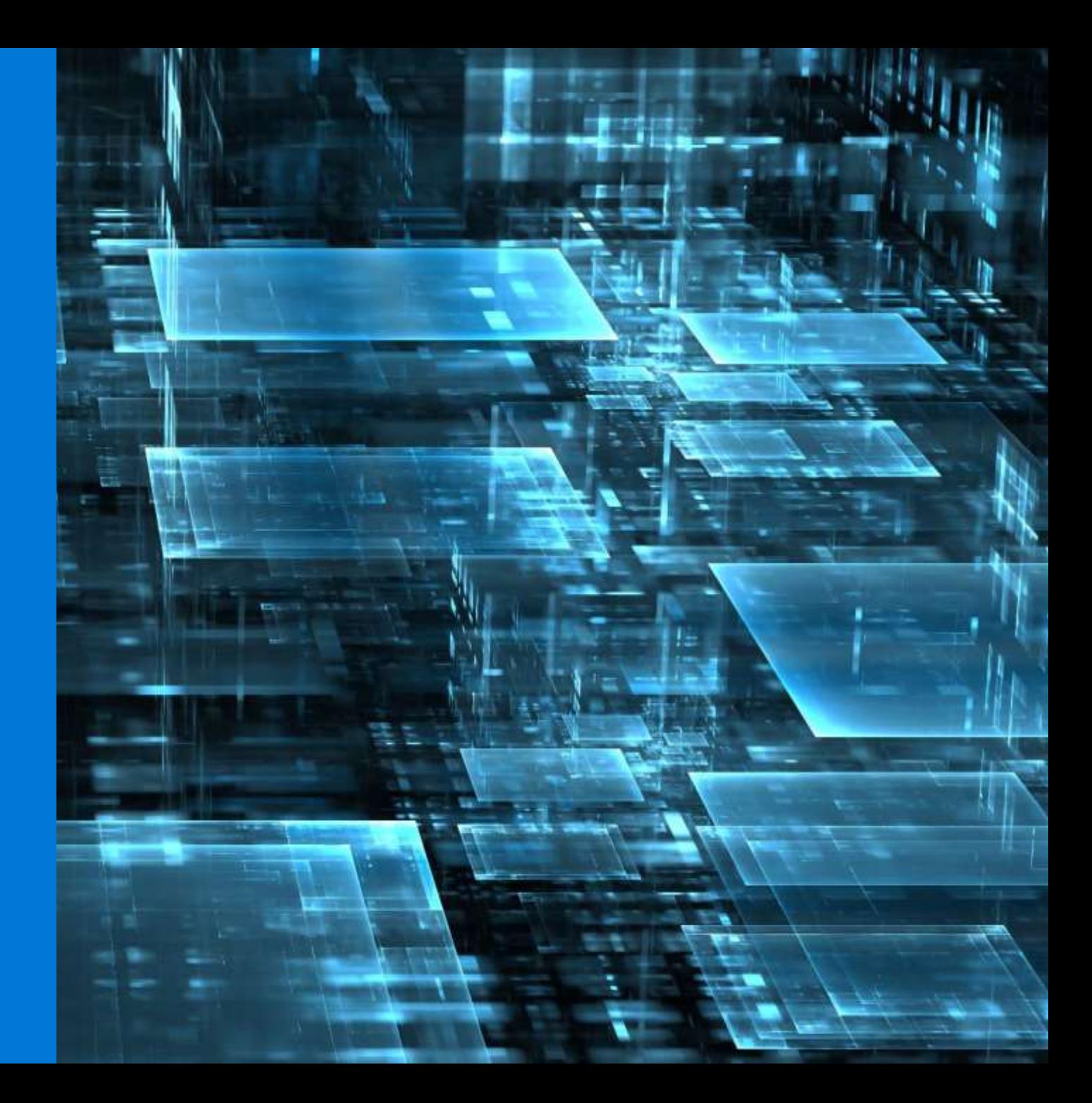

By Jamie - Flickr: Telex machine TTY, CC BY 2.0, https://commons.wikimedia.org/w/index.php?curid=19282428

**MAKE** 

**And and** 

# Can you recognise these machines?

*Hint: neither is a computer*

# The PC as convergence point in the 90's

- PCs became the unified platform three decades ago
- It was much easier to develop an application on a PC rather than design electronics from scratch
- Even industrial process control and ATMs run on **PC<sub>S</sub>**
- The Cloud offers a similar convergence point today for different chip architectures

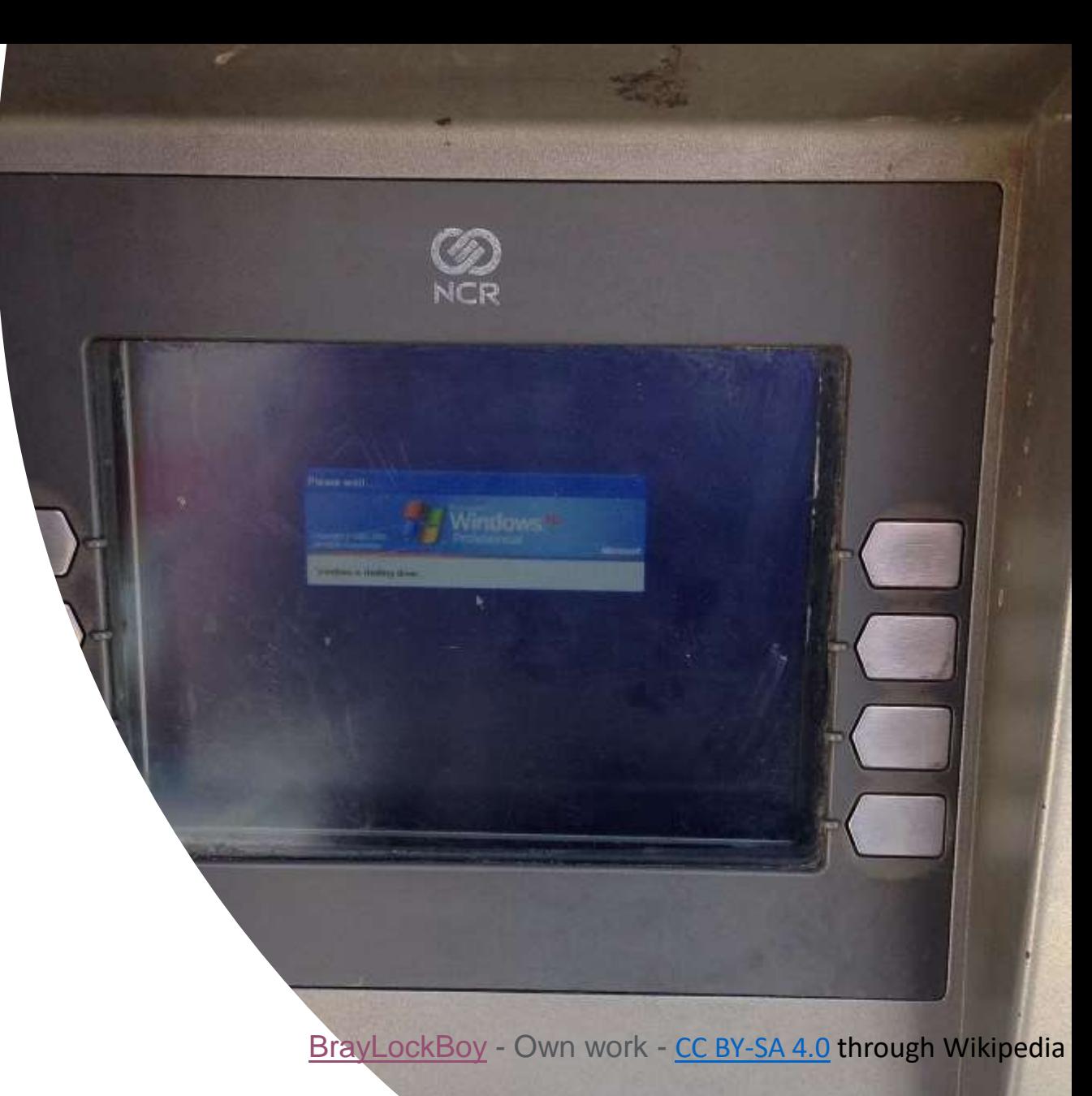

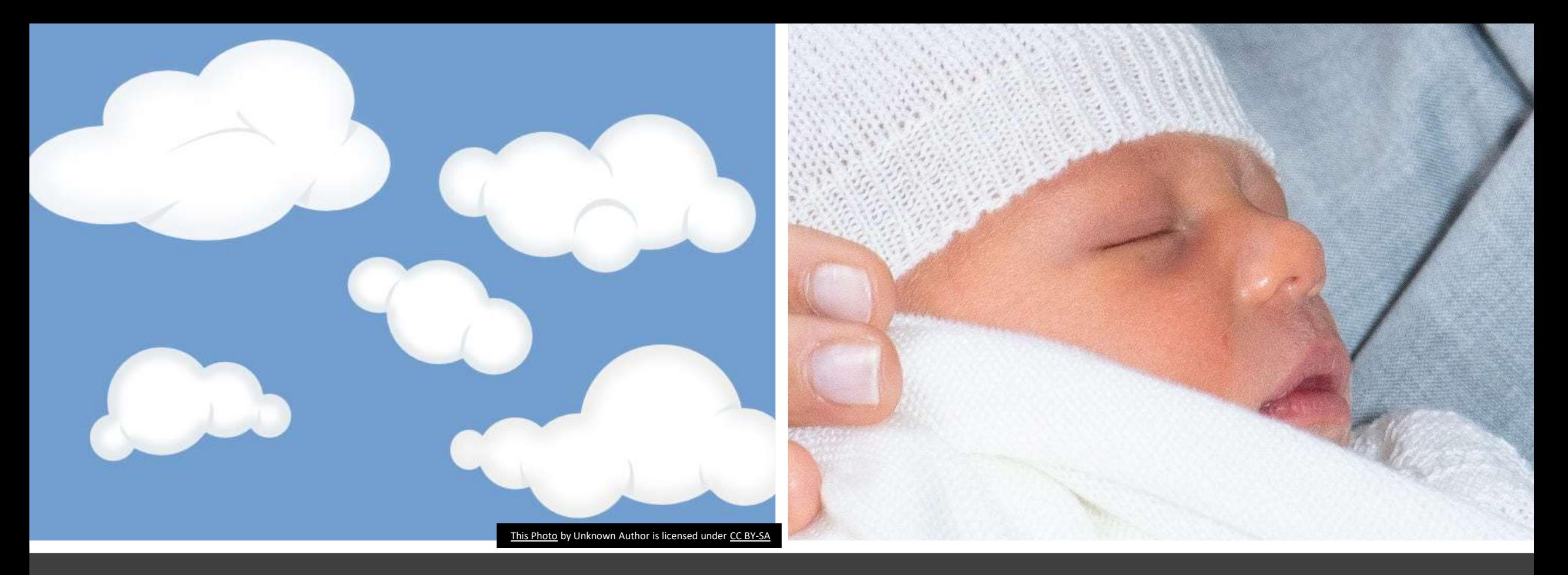

# Trivia: What do the Cloud and the youngest British royal baby Archie have in common?

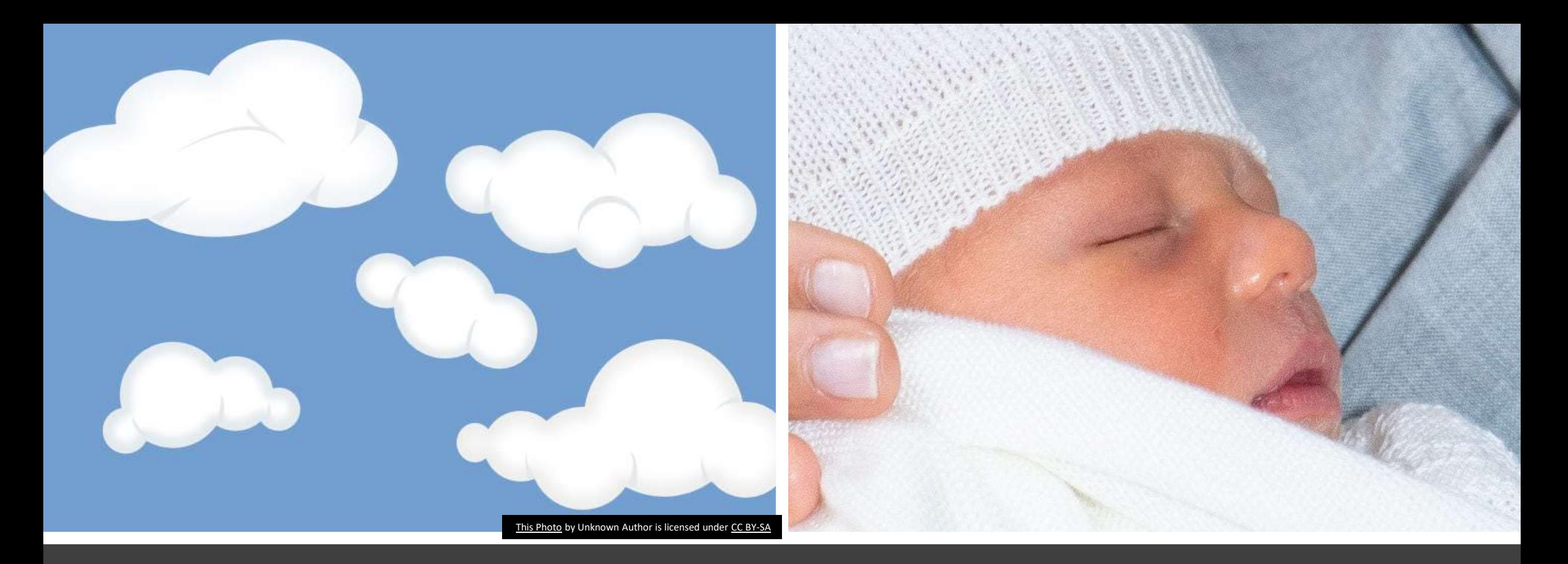

Answer: Their names skyrocketed in popularity very soon after their birth. Just about anything in computing was named or renamed cloud in the past decade.

# Microsoft Azure

**Trust** Protect your business

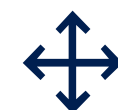

### **Open and Hybrid**

Build freely, deploy consistently in the cloud & on-prem

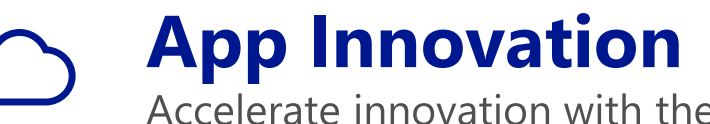

Accelerate innovation with the cloud

**Data-Driven Intelligence** Power decisions & apps with insights

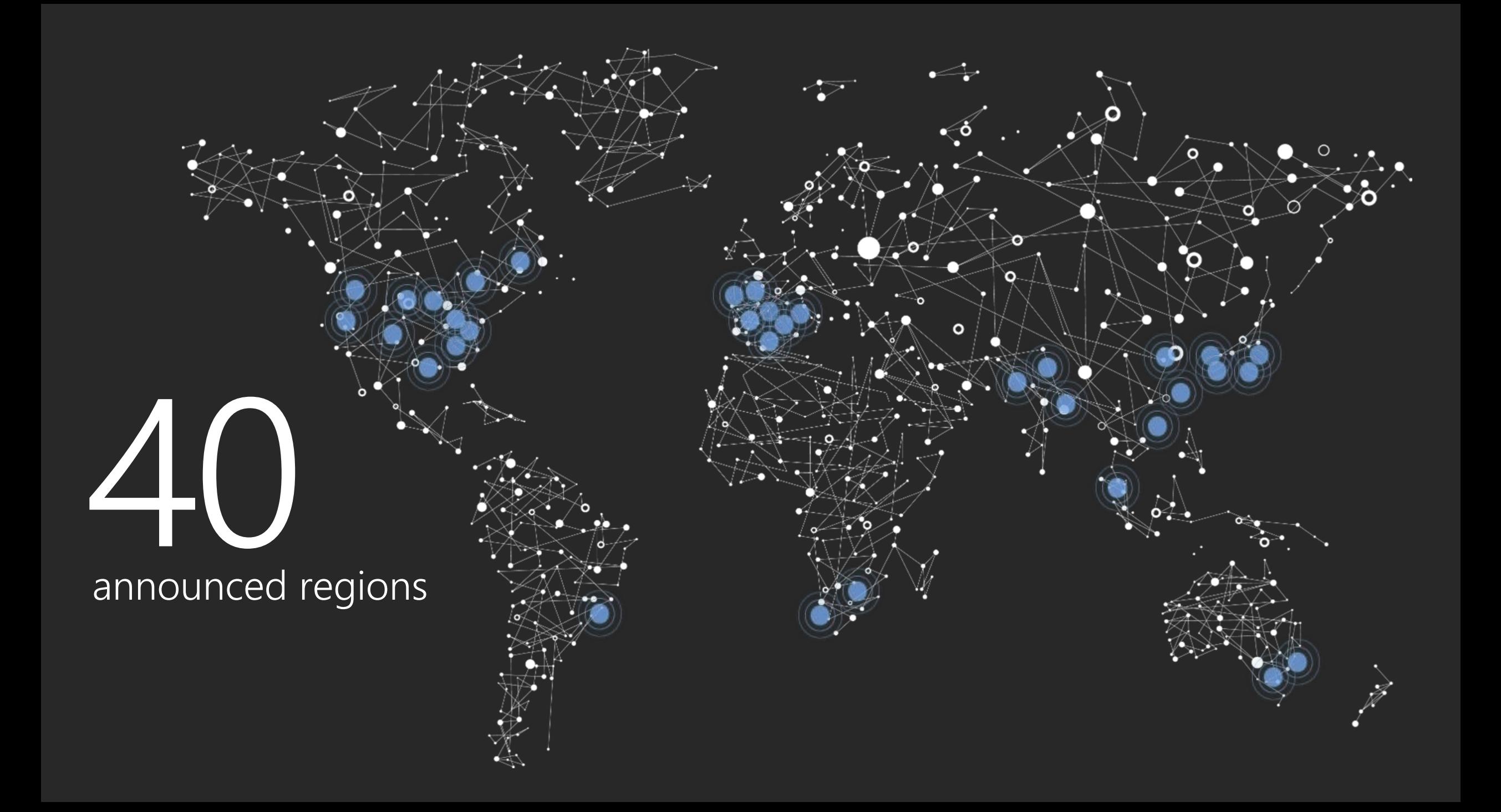

# Consistent identity, apps, data & management +

**Open and Hybrid**

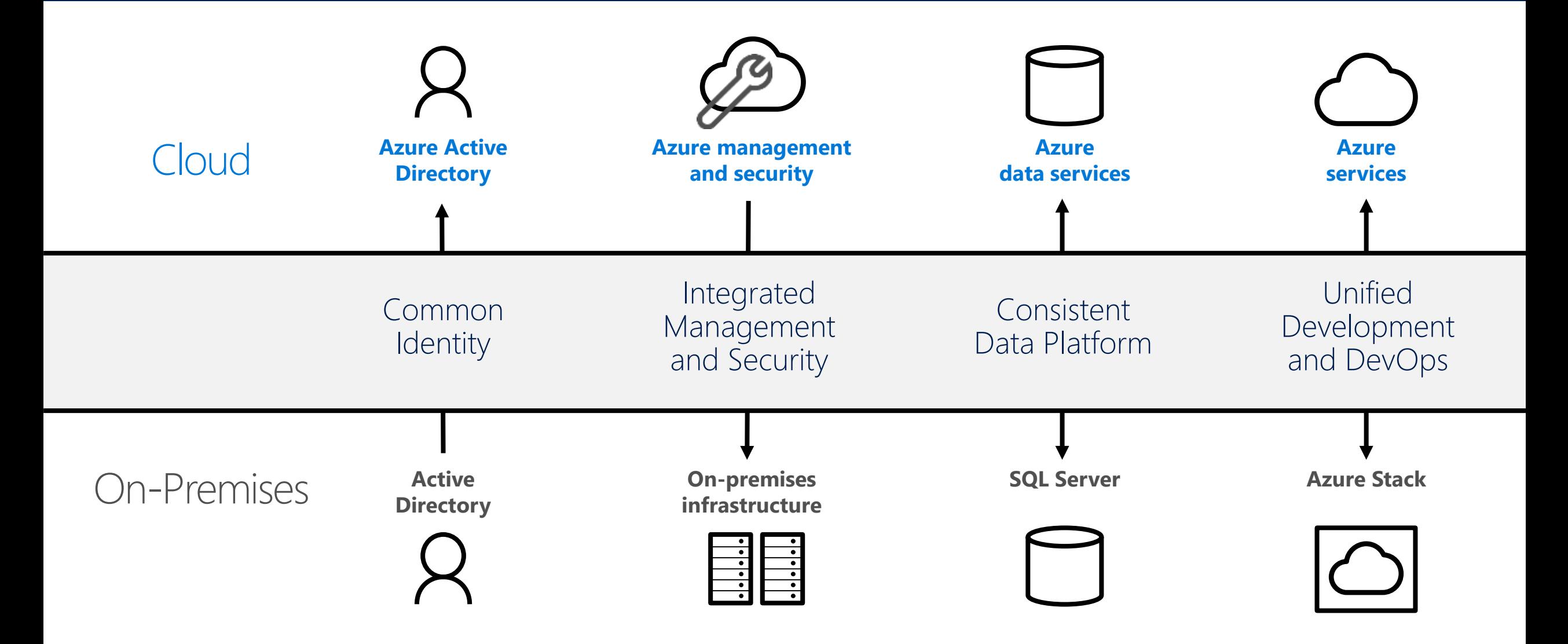

# Microsoft Open Source Fun Facts

- 1. The Vice President of the Apache Foundation works in the Azure Compute team
- 2. Microsoft has the most contributors on GitHub
- Joined Linux Foundation  $\mathcal{B}_{1}$
- 4. The Windows team has a Docker committer
- 5. The co-creator of Kubernetes is the development manager of Azure Resource Manager and Azure Container Service

# Azure GPUs

# Broad Range of GPU Scenarios

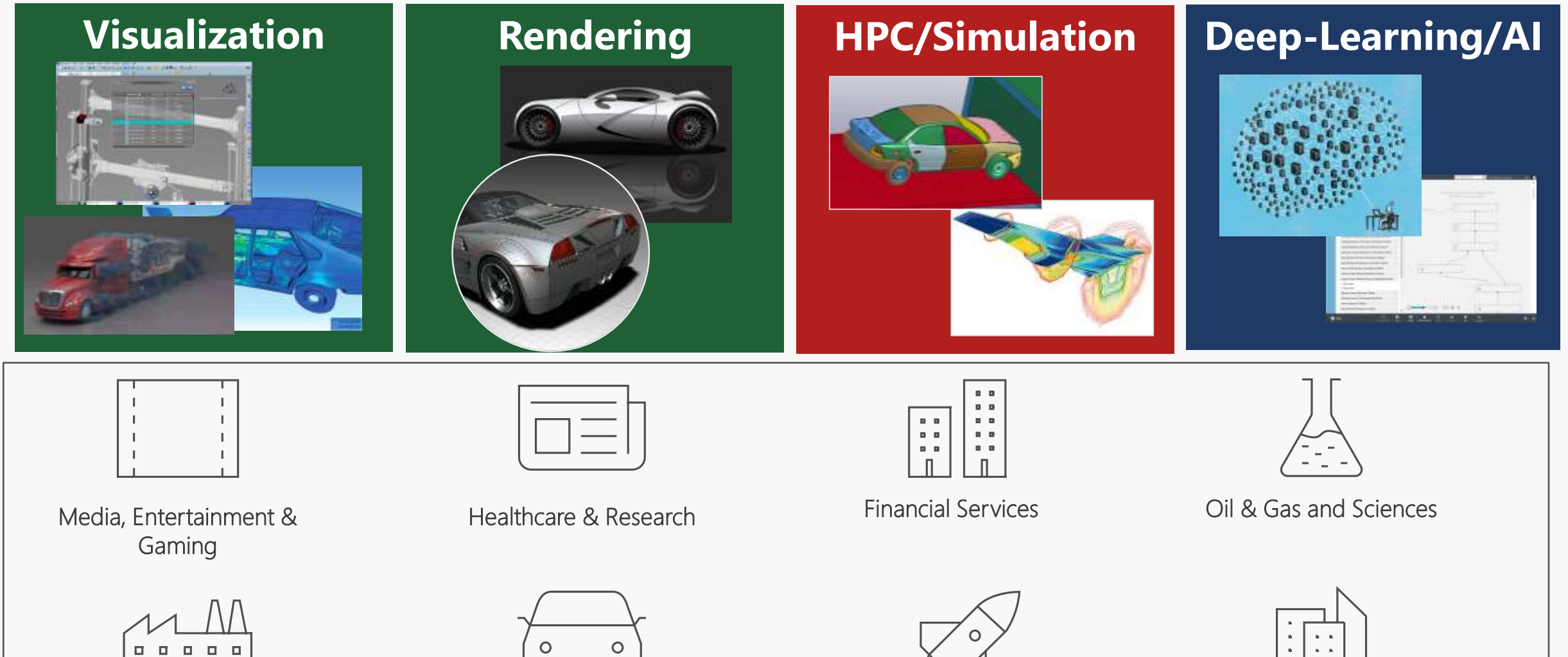

 $0 0 0 0 0$ 

Manufacturing **Manufacturing Retail** Automotive **Automotive Aerospace Retail** 

 $\circ$ 

Automotive **Automotive** Aerospace

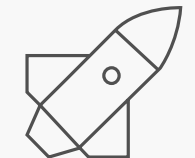

### In Preview ND v2 – Volta Generation GPU Compute

- Excellent for accelerating machine learning and HPC workloads
- Volta SXM GPU instances 8X NVIDIA V100 GPUs interconnected with NVLink mesh
- Tensor Core technology to deliver over 100 TFLOPS of deep learning performance
- Skylake based processor with premium storage support (SSD backed)
- Specs:
	- 640 NVIDIA Tensor Core
	- FP64 7.8 TFLOPS of double precision floating point performance
	- FP32 15.7 TFLOPS of single precision performance
	- GPU Memory 16 GB
	- 300 GB/s GPU interconnect through NVLink

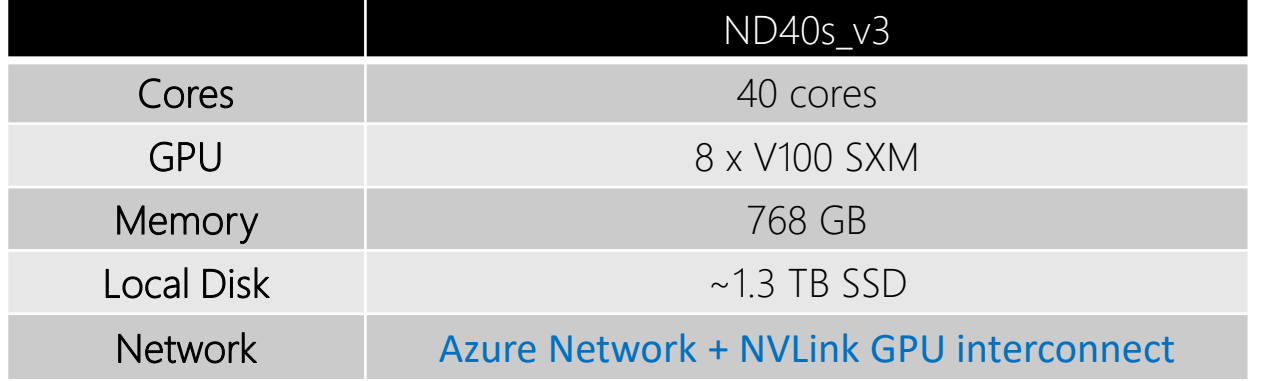

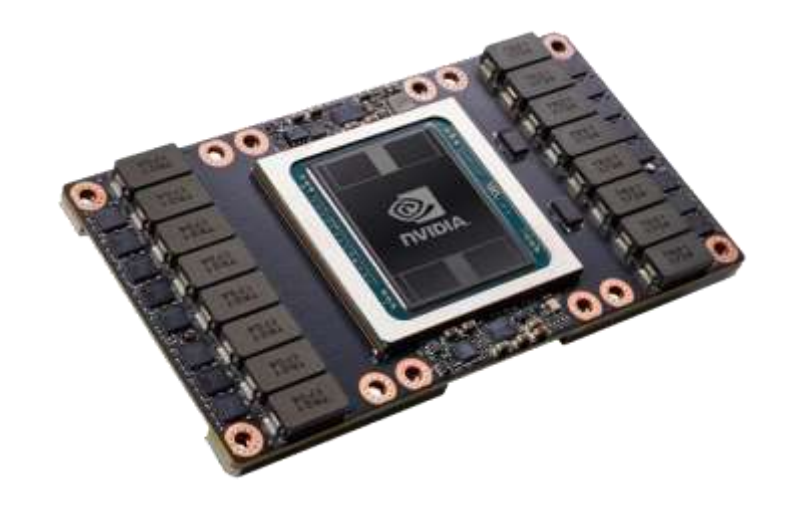

### In Preview NV v2 – Updated GPU Visualization Platform

- Get faster results for the your graphic intensive 2D and 3D applications with visualization optimized GPU instances featuring NVIDIA Tesla M60 GPUs
- Broadwell based CPU processor with doubled memory from previous generation (up to 448 GB)
- Premium storage support (SSD backed)
- Grid license included with each GPU instance
- Specs:
	- 2048 NVIDIA CUDA cores per GPU
	- 36 H.264 1080p30 streams
	- GPU Memory 8 GB/GPU

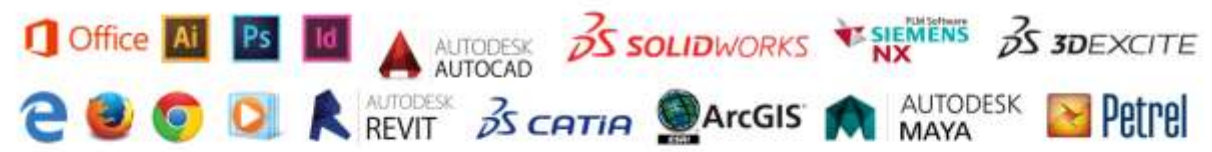

#### NVIDIA Quadro Virtual Workstation Driver

Azure NV/NVIDIA Tesla M60 GPUs

**Azure Virtual Machines** 

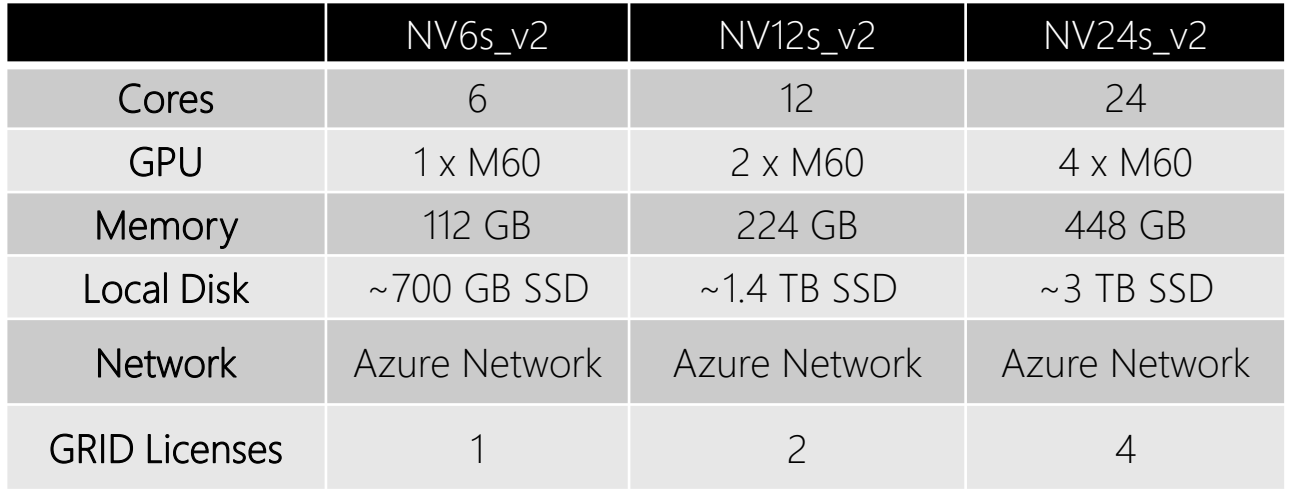

# Full Lineup of GPU Families

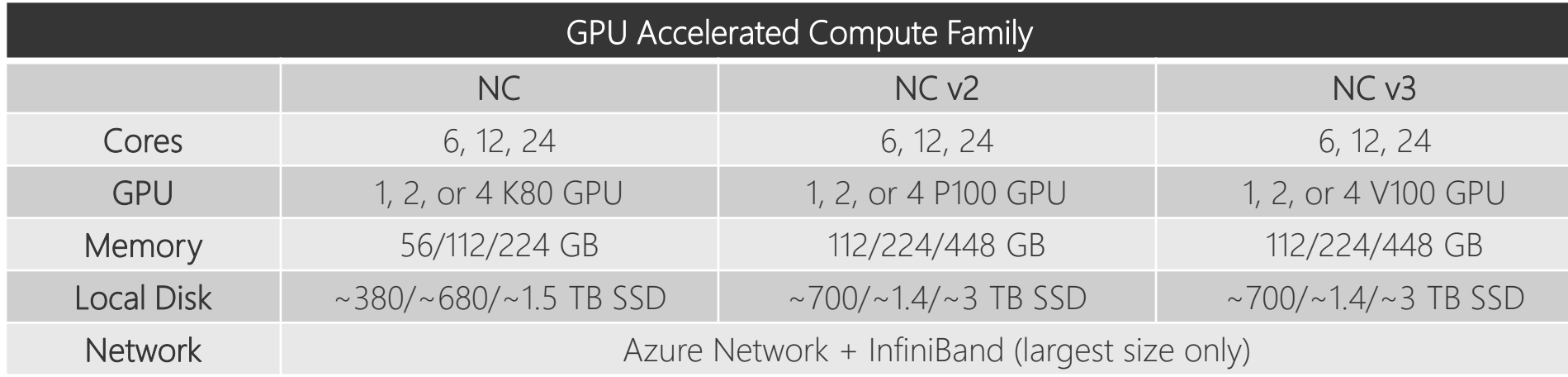

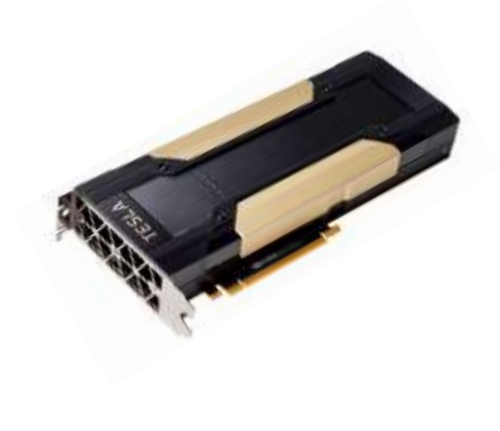

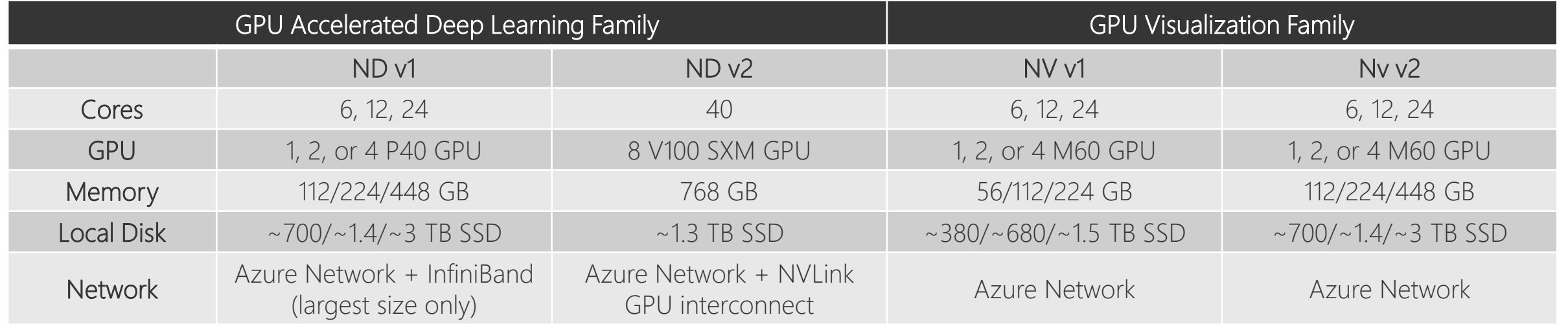

# **Azure Batch**

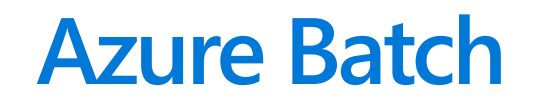

#### **Service / Solution**

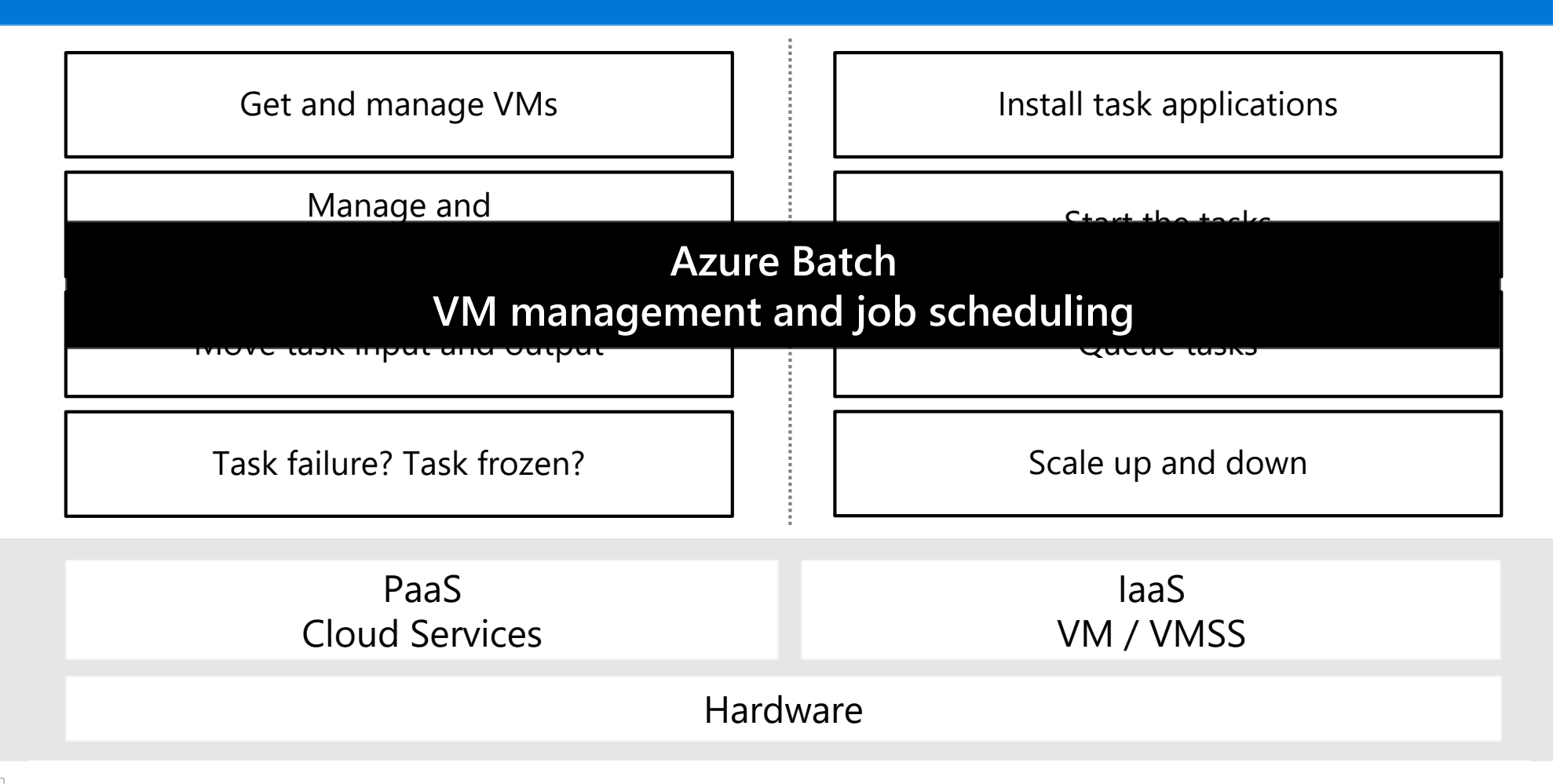

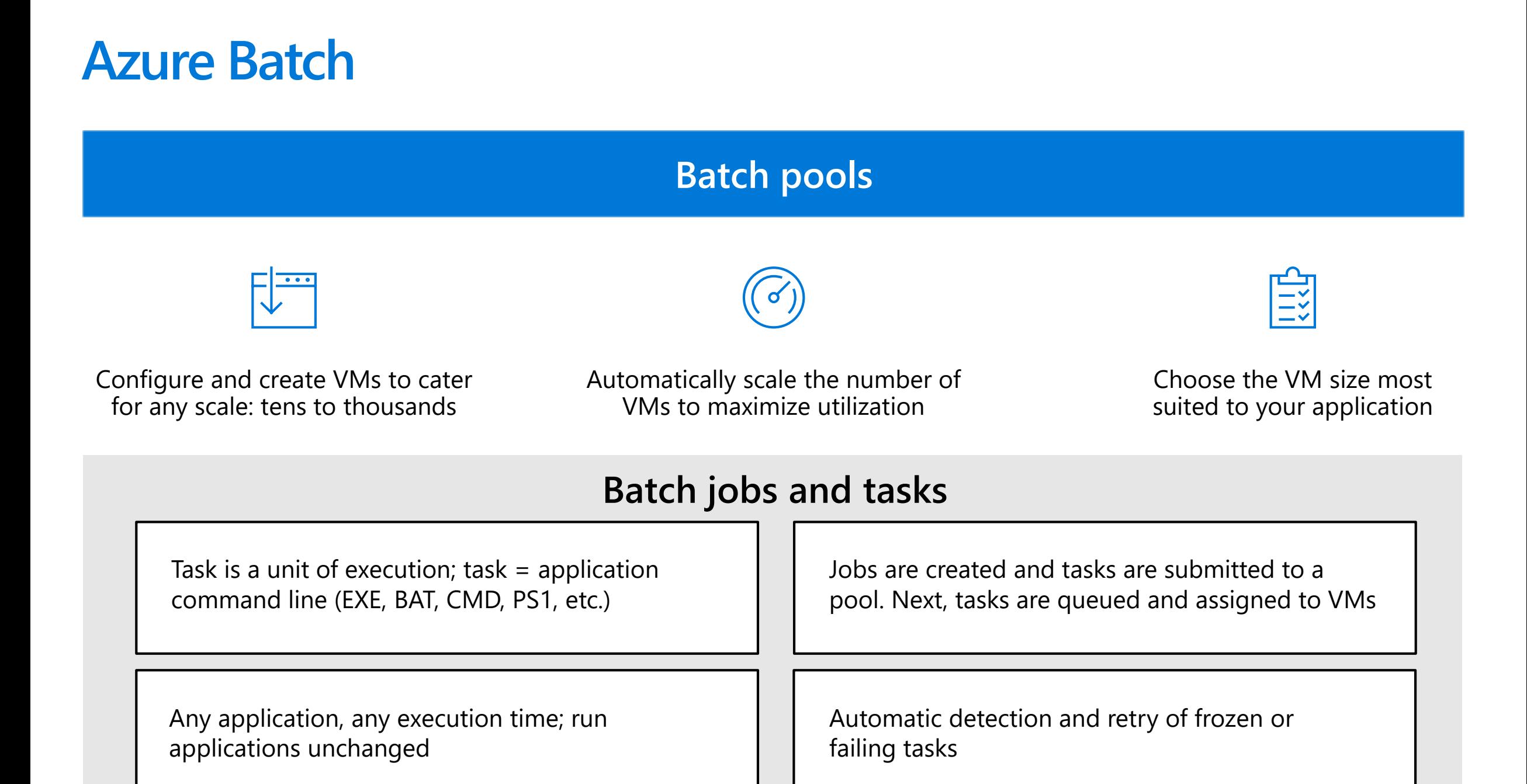

### **How Azure Batch works – intrinsically parallel example**

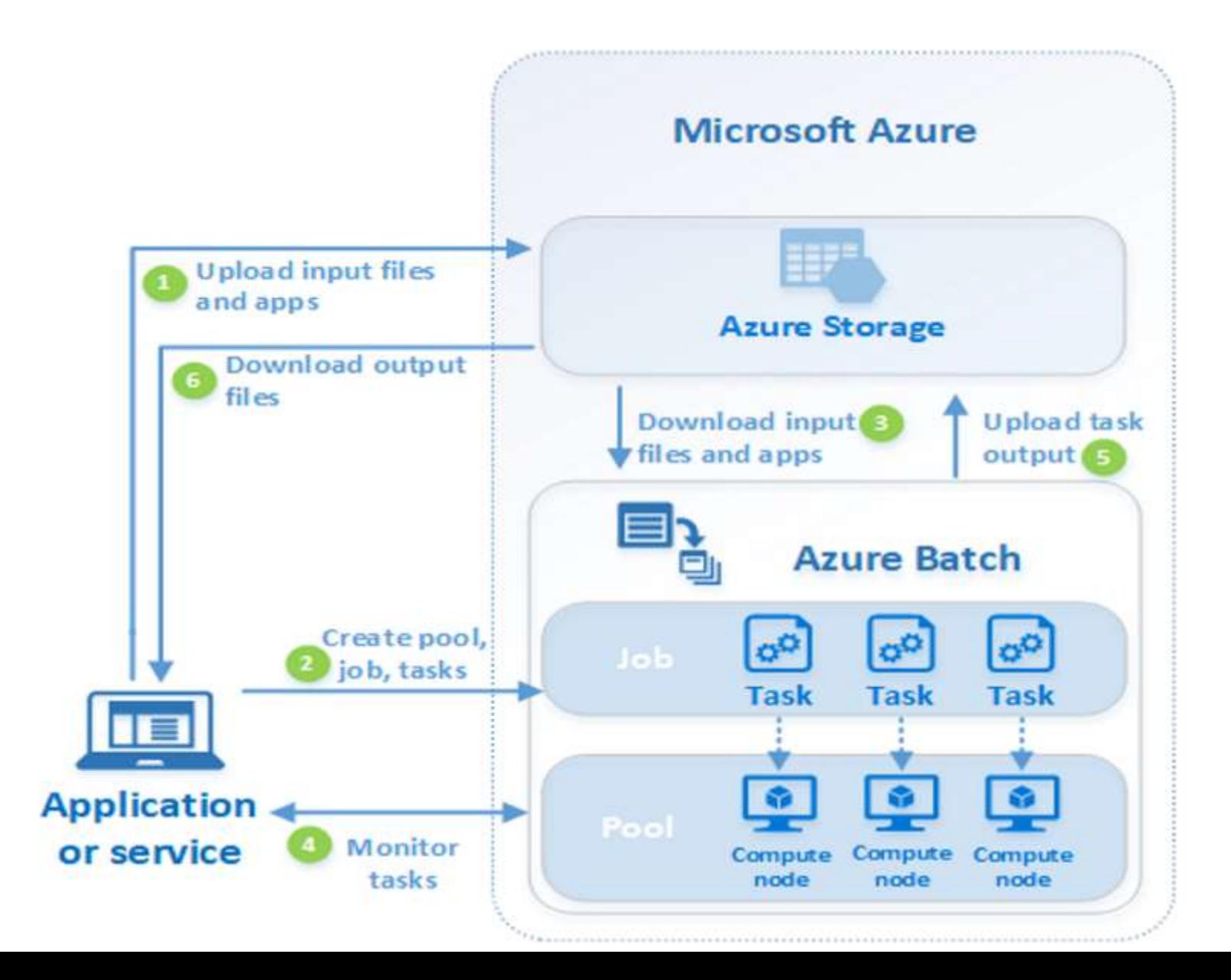

**Azure Batch Supported development technologies**

**Command-Line** [Azure CLI](https://docs.microsoft.com/en-us/cli/azure/batch) [Azure PowerShell](https://docs.microsoft.com/en-us/powershell/module/az.batch)

**Languages .NET Java Node.js Python**

**REST**

[Batch Service REST API](https://docs.microsoft.com/en-us/rest/api/batchservice)

[Batch Management](https://docs.microsoft.com/en-us/rest/api/batchmanagement/) REST API

### **Azure Batch Step-by-Step Tutorials and Training**

- **Learn how to run compute-intensive workloads on Batch.**
	- [Parallel file processing with .NET SDK](https://docs.microsoft.com/en-us/azure/batch/tutorial-parallel-dotnet)
	- [Parallel file processing with Python SDK](https://docs.microsoft.com/en-us/azure/batch/tutorial-parallel-python)
	- [Scene rendering with Arnold](https://docs.microsoft.com/en-us/azure/batch/tutorial-rendering-cli)
	- [Parallel R simulation](https://docs.microsoft.com/en-us/azure/batch/tutorial-r-doazureparallel)
	- Tutorial: Trigger a Batch job using Azure Functions
- **Free Pluralsight Video Training**
	- [Microsoft Azure Batch, Getting Started](https://app.pluralsight.com/library/courses/microsoft-azure-batch-getting-started/table-of-contents)

### **Containers in Azure Batch**

- **[Batch Shipyard](https://github.com/Azure/batch-shipyard) is a tool to help provision, execute, and monitor container-based batch processing and HPC workloads on [Azure Batch.](https://azure.microsoft.com/services/batch/) Batch Shipyard supports both Docker and Singularity containers.**
- **[https://github.com/Azure/batch](https://github.com/Azure/batch-shipyard)shipyard**
- **Container Runtime and Image Management**
- **Data Management and Shared File Systems**
- **Monitoring**
- **Open Source Scheduler Integration**

#### **Batch Shipyard**

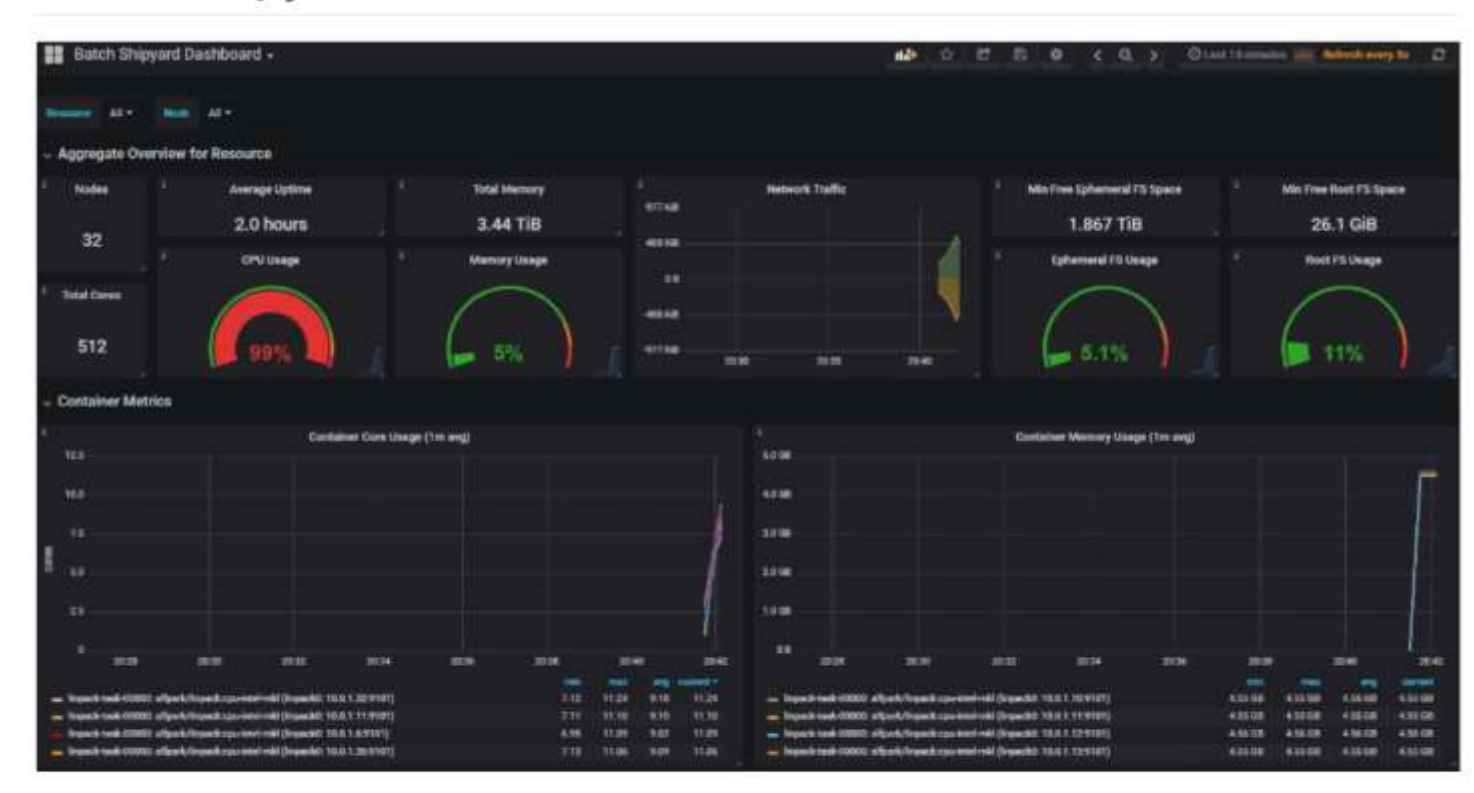

Batch Shipyard is a tool to help provision, execute, and monitor container-based batch processing and HPC workloads on Azure Batch. Batch Shipyard supports both Docker and Singularity containers. No experience with the Azure Batch SDK is needed; run your containers with easy-to-understand configuration files. All Azure regions are supported, including nonpublic Azure regions.

# **Machine Learning on Azure**

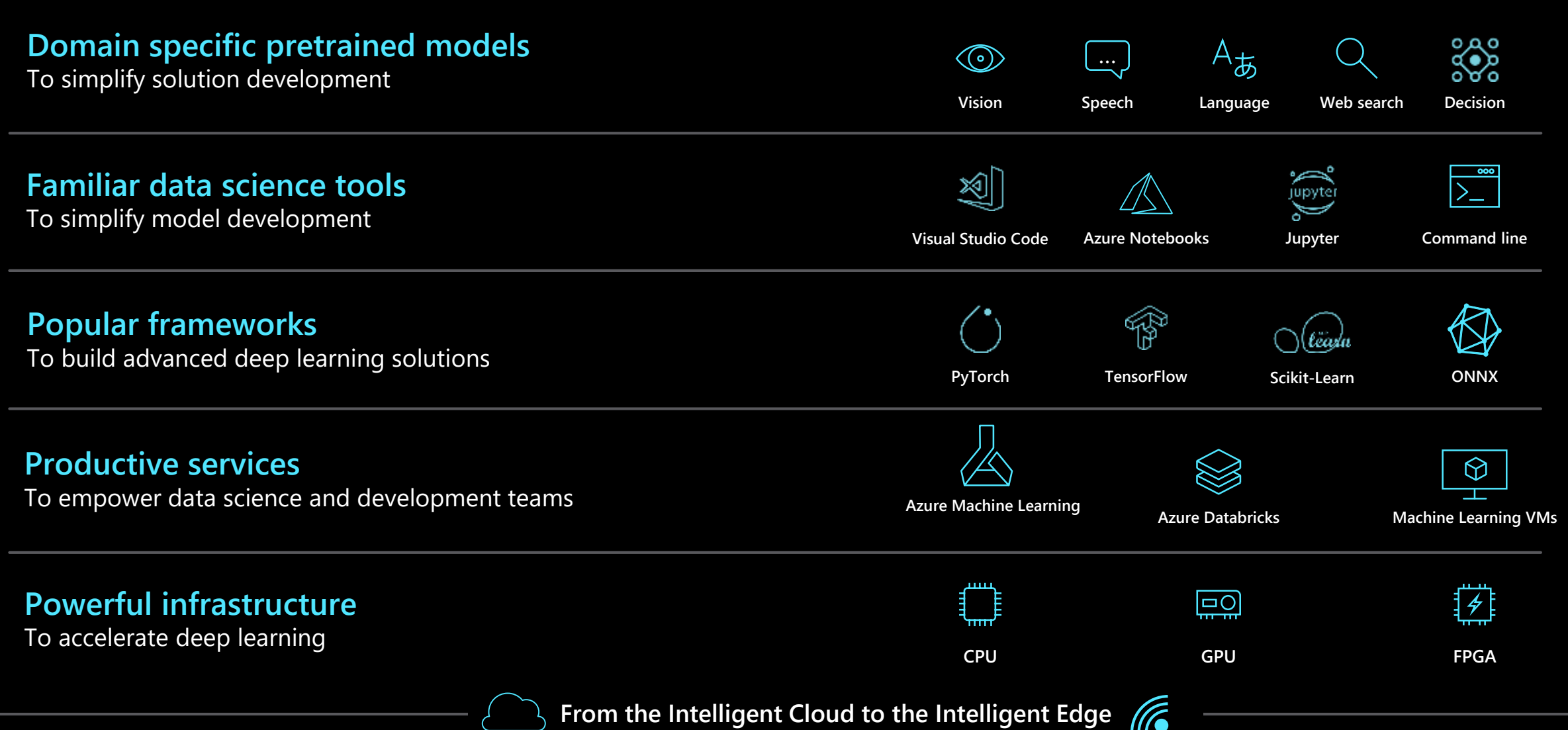

### Hardware accelerated models

#### **General availability**

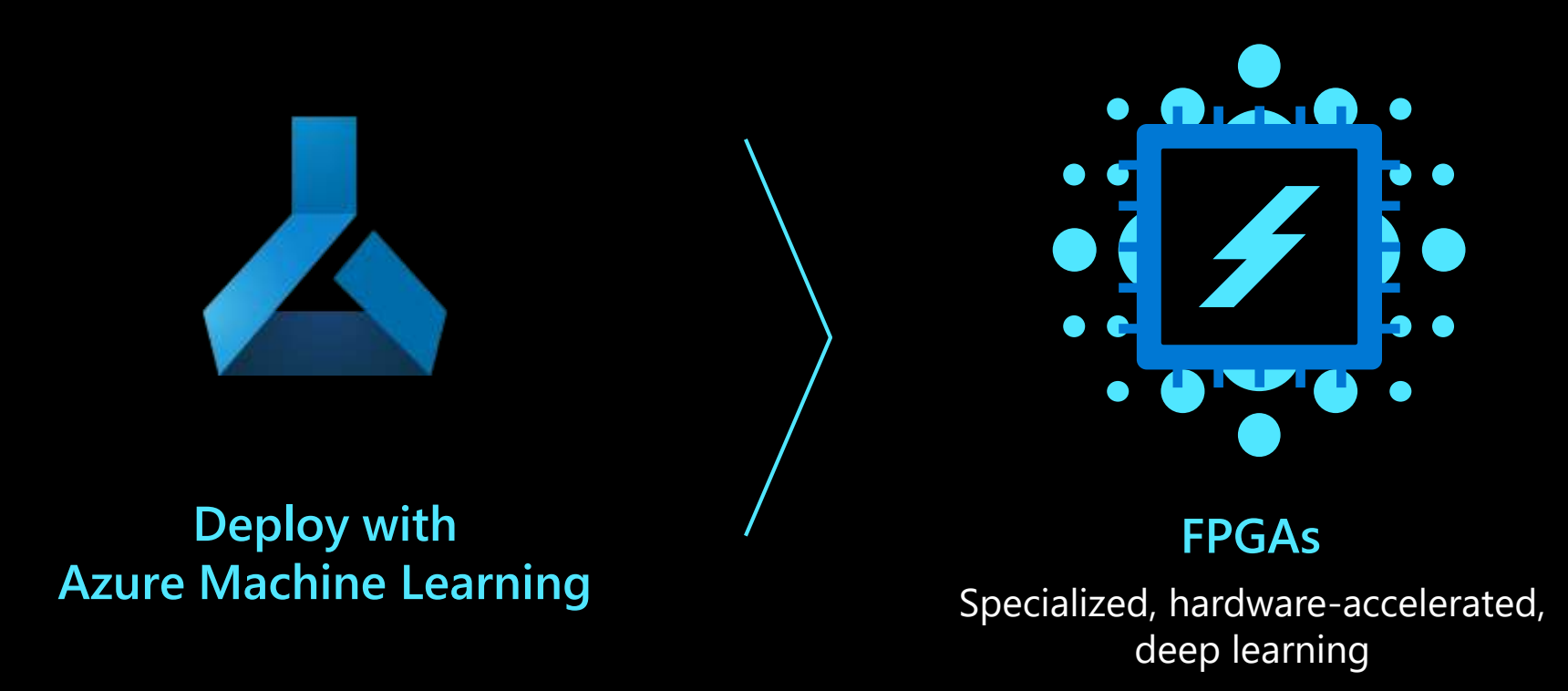

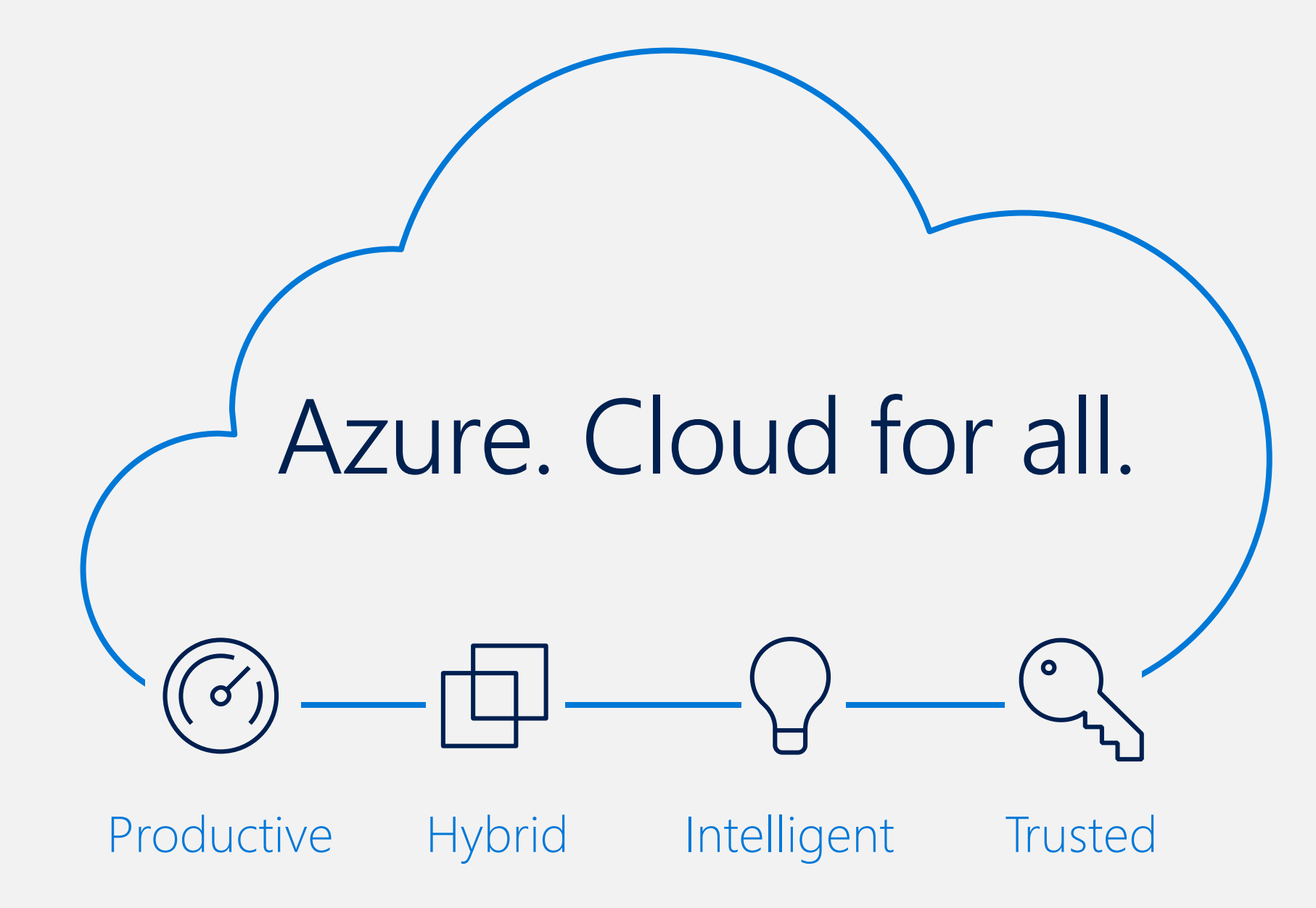

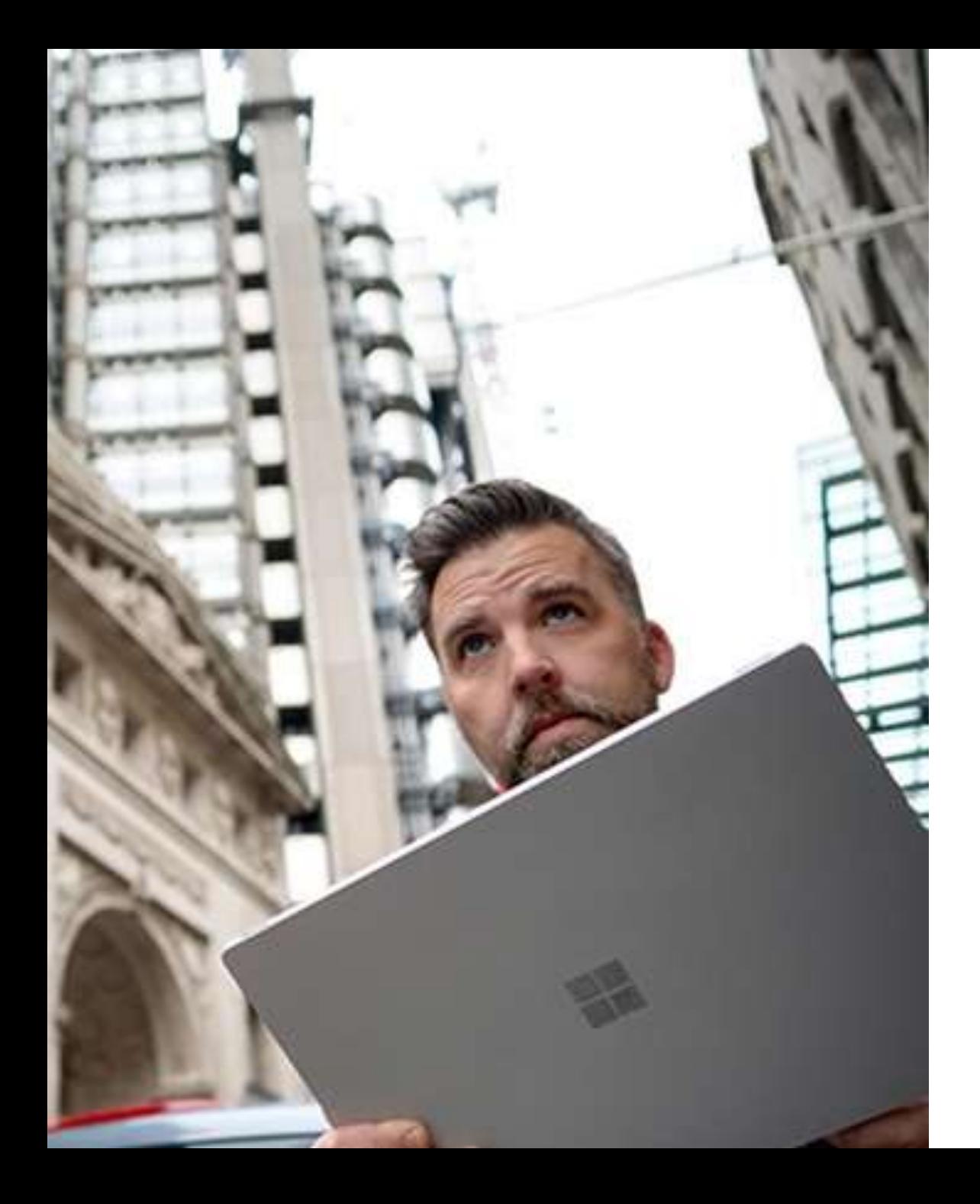

### **Next Steps:**

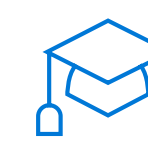

Learn more about Azure and create your free Azure account [https://azure.microsoft.com](https://azure.microsoft.com/)

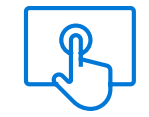

Explore Azure Batch <https://docs.microsoft.com/en-us/azure/batch/>

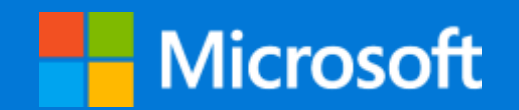